# **CAMCORDER TYPEN**

**handys Mini DV camcorder DVD camcorder camcorder, die auf flashkarten aufnehmen Festplatten camcorder** 

**Naturgemäss hat jedes dieser Medien/Geräte Vor- und Nachteile, sei es** 

**bei der Aufnahmedauer bei der Robustheit bei den Kosten des Speichermediums bei der Qualität der Aufnahme bei der Weiterverarbeitung der Daten/Videoschnitt nicht zuletzt wird auch der Preis mit entscheiden** 

#### **HANDYS**

**Unbestritten ist, dass heute praktisch alle neuen handys mit einer Videofunktion ausgestattet sind. Die mit diesen Geräten erreichbare Videoqualität reicht von "miserabel" bis hin zu "ganz brauchbar" – abhängig vom Verwendungszweck. In Zeiten von facebook u.s.w. wird es durchaus reichen, so ein Video zu verwenden. Für ernsten Einsatz reicht die Qualität von handy Videos sicher nicht (noch nicht?), obwohl auch handys mit HD Auflösung erhältlich sind. In diesem Skriptum wird im Hinblick auf ernsthafte Einsätze von Videos im HDAV Bereich nicht näher darauf eingegangen.** 

#### **MINI DV CAMCORDER**

Die Mini-DV hat mittlerweile mehr als 10 Jahre "auf dem Buckel", wirkt bei **Technik- freaks etwas angestaubt, aber Kinderkrankheiten sind weitestgehend ausgestanden.** 

**Im Profibereich sind die DV Bänder nach wie vor im Einsatz und oft genug das Mass der Dinge, da das Medium ideal für den Videoschnitt geeignet ist. Dazu kommt, dass das Speichermedium extrem günstig ist: eine 60 min Kassette, auf die etwa 13 GByte passen, kostet unter 5,-** 

Die Datenübertragung vom camcorder an den PC erfolgt über ein "firewire" **Kabel in der ca. 1,2 fachen Zeit der Dauer der Aufnahme.** 

**Im Gegensatz zu den (komprimierten) MPEG Formaten wird bei der Mini-DV jedes einzelne Bild gespeichert. MPEG speichert zwischen den so genannten key- oder auch I-frames nur die Veränderungen des Bildes. Dadurch eignet sich die Mini-DV hervorragend für die Nachbearbeitung! Die Daten werden zwar auch komprimiert gespeichert, aber diese Komprimierung mit einer hohen Datenrate von etwa 3,1MB/s ist sehr verlustarm. Naturgemäss sind auch die Datensätze bei dieser Art der Speicherung recht gross.** 

**Erfreulich ist, dass es Bandmaschinen auch für den HD Bereich gibt und somit**  Kritikern des Systems ("mechanisch anfällig", "umständlich"...) zumindest **diesbezüglich der Wind aus den Segeln genommen werden kann.** 

**Nicht zuletzt sei darauf hingewiesen, dass Mini DV Bänder Aufnahmespeicher und Archivspeicher in einem Medium sind. Bei allen anderen Speichern (Karten, Festplatten) muss das originale Datenmaterial nach der Aufnahme für die Archivierung auf jeden Fall auf einen anderen Speicher umkopiert werden.** 

**Leider findet Entwicklungsarbeit in diese Technologie kaum noch statt, die Kameras werden hauptsächlich über den Preis verkauft. Die insgesamt gute Qualität der Videos wird das DV Band aber noch einige Jahre am Leben erhalten oder manchmal unentbehrlich machen.** 

**Es ist jedoch unübersehbar, dass einige durchaus wichtige Ausstattungsmerkmale bei den camcordern in neuen Modellen nicht mehr vorhanden sind! Bei Mini DV camcordern bleibt somit nichts anderes übrig, als sich dem Diktat der Industrie zu beugen. Es kann daher nur dazu geraten werden, bei Überlegungen zu einer Investition auch den Gebrauchtmarkt zu betrachten (was der Industrie nicht so gefallen wird).** 

**Einsatzgebiet: allrounder Video Nachberabeitung: sehr gut** 

### **DVD CAMCORDER**

**DVD in den camcorder einlegen, Video aufnehmen und anschliessend mit dem player abspielen. Einfacher geht es wohl kaum – zumindest von der "Papierform".** 

**Die Realität stellt sich doch ein wenig anders dar: auf eine 8cm DVD "mini-DVD" passen gerade einmal 1,4 GByte pro Seite. In hoher Qualität können also nur max. 18 – 30 Minuten Video aufgenommen werden, was bei vielen Situationen unzureichend ist. Abgesehen vom oftmaligen Wechsel des Speichermediums: wer will schon eine große Zahl an DVDs mitnehmen wenn**  man ..auf Dreh" geht?

**Dazu kommt, dass diese DVD meist im camcorder sofort ansehbar ist, nicht aber, wenn sie in einen player eingelegt wird: dazu muss sie vorher im camcorder "finalisiert" bzw. "abgeschlossen" werden. Eine abgeschlossene DVD kann dann aber, auch wenn sie theoretisch noch Platz hätte, nicht mehr weiter beschrieben werden: das ist dem Verbrauch von Speichermedien aus Kostengründen sicher nicht zuträglich.** 

**Die Datenübertragung an den PC erfolgt über die Kamera selbst und ein USB Kabel oder durch ein DVD Laufwerk im PC und Import durch die** 

**Videoschnittsoftware, sie dauert etwa so lange, wie die Aufnahme selbst. Bei manchen Kameras ist bei direktem Anschluss an einen PC aber nur das Abspielen der Aufnahmen mit einem software Medienplayer möglich, für den Videoschnitt muss auf jeden Fall mit der Schnittsoftware importiert werden.** 

**Auch sind diese camcorder nicht ausreichend resistent gegenüber Erschütterungen, wohl nicht so empfindlich wie Festplattencamcorder, aber für härteren Einsatz eher ungeeignet.** 

**Probleme kann auch der Videoschnitt bereiten: nicht immer gelingt der Schnitt mit consumer Schnittsoftware fehlerfrei. Unterscheiden sich die Spezifikationen nur leicht, werden Import, Schnitt und/oder Abspielen gar unmöglich.** 

**Einsatzgebiet: eingeschränkter allrounder Video Nachbearbeitung: auseichend** 

# **FLASHKARTEN CAMCORDER**

**Die Speicherkarten (und recorder) sind mechanisch klein, haben aber (für Video) vergleichsweise wenig Kapazität. 2 bis 8GByte sind derzeit die gängigsten Kapazitäten.** 

**Grössere Karten mit mehr Platz (über 4GByte – 64GByte) mit der Zusatzbezeichnung "HC" (high capacity) sind wohl erhältlich, können aber weder von allen camcordern noch von allen PCs gelesen werden! Obwohl im Fotobereich eine heute beinahe schon geläufige Grösse, macht eine SDHC Karte nur Sinn, wenn es auch eine Lesemöglichkeit für diese SDHC Karten gibt. Es ist also sinnvoll, sich die technischen Daten des angepeilten Gerätes vor dem Kauf anzusehen, denn bei manchen endet die verarbeitbare Grösse von Karten bei 4GB und das auch nur mit Standardkarten.**

**Bei der Anschaffung von Speicherkarten ist unbedingt auf grösstmögliche Geschwindigkeit derselben zu achten. Es gibt bei Speicherkarten deutliche Unterschiede in den Preisen bei gleicher Kapazität: günstige Karten haben wohl oft den Platz, sind bei der Übertragung der doch beträchtlichen Datenströme bei der Aufzeichnung von Videos aber überfordert, was zu Unterbrechungen und Sprüngen führt. Diese Unterbrechungen schaffen manchmal bereits beim Import der Daten in den PC grosse Probleme, manchmal wird der Import sogar unmöglich. Nicht verschwiegen werden soll**  auch, dass unterbrochene Datenströme beim endrechnen, dem "rendern" des **Videos im Extremfall zu massiven Abstürzen auch leistungsfähiger Rechner führen und so die Erstellung eines Filmes sehr erschwert oder unmöglich wird. Dies gilt für alle Systeme gleichermassen!!!** 

**Der grösste Vorteil dieses Systems liegt in der mechanischen Robustheit der camcorder und der Speicherkarten, da sie beinahe ohne mechanische Teile auskommen und unempfindlich gegen Stösse sind. Bauartbedingt eignen sie sich sehr gut für harte Einsätze.** 

**Flash camcorder schreiben die Daten stark komprimiert als MPEG2 oder MPEG4. Hochwertige MPEG2 SD Karten Camcorder können in der höchsten Qualitätsstufe etwa 50 Minuten auf 4GByte Karten speichern. MPEG4 benötigt zwar wenig Platz, eignet sich aber auch deutlich schlechter zur Nachbearbeitung.** 

**Manche Geräte verwenden neuerdings auch das MOV Format, das speziell in der Apple Welt geläufig ist. Die Hersteller vertreten dabei die Ansicht, dass** 

**MOV ein universelles Format und "überall" les- und verarbeitbar wäre…eine, wie ich meine, starke Behauptung, die der Realität kaum entspricht. Der Import der Daten kann entweder über die Kamera und ein USB Kabel oder über ein internes oder externes Kartenlesegerät erfolgen. Der Import dauert, je nach Geschwindigkeit der Karte bzw. der Lesevorrichtung, deutlich kürzer als die Aufnahme.** 

**Es gibt auch für professionelle Anwendungen Kameras, die dieses Speichermedium verwenden, diese Kameras verwenden dann aber auch ein professionelles Aufnahmeformat.** 

**Einsatzgebiet: wenn Baugrösse wichtig ist, Camcorder sind klein Bei getrennten Systemen (Kamerakopf-Kabel-Recorder) Video Nachbearbeitung: befriedigend** 

# **FESTPLATTEN CAMCORDER**

**Festplatten camcorder sind zwar vergleichsweise teuer, sorgen aber für Speicherplatz im Überfluss. Da für den Videoschnitt die Daten per Kabel übertragen werden, entfällt natürlich das manchmal als lästig empfundene Wechseln von DVDs oder Bändern.** 

**Aktuelle Modelle verfügen über sehr viel Platz, auch 240GByte sind da keine Seltenheit mehr (Sony HDR-CX550VEB)** 

**Hersteller versprechen in den Prospekten Aufnahmelängen von…"bis zu 60 Stunden…." was wohl eher theoretische Werte sind, da solche Längen mit einer gleichzeitigen Reduktion der Qualität erreicht werden und die Kapazität der Akkus im Realbetrieb nur für ca. 1,5h reicht.** 

**Ein gravierender Nachteil des Systems bei harter Beanspruchung ist der Umstand, dass der Schreib- und Lesekopf der Festplatte auf Erschütterungen empfindlich reagiert.** 

**Einsatzgebiet: Familiengerät, bequem zu bedienen, erschütterungsempfindlich** 

**Video Nachbearbeitung: befriedigend** 

### **WELCHES GERÄT WOFÜR?**

**Je nach Einsatz und dem Anspruch, das gedrehte Video vernünftig weiter verarbeiten zu können, wird wohl nicht zuletzt auch der Anschaffungspreis und die persönliche Vorliebe für die Bedienbarkeit oder die Optik des Gerätes entscheiden. Die Anschaffung eines camcorders wird wohl auch mit Rücksicht auf die Leistungsfähigkeit der hardware überlegt werden müssen: im Videobereich sind die Anforderungen an den Rechner extrem hoch – so** 

müssen z.B. für 1h Video 13GByte "umgeschaufelt" werden. Mein Favorit ist **nach wie vor ein Gerät mit Mini DV Band.** 

**Aus den oben genannten Gründen ist bei diesen Geräten das Preis/Leistungsverhältnis noch immer ungeschlagen gut.** 

**Welches Format das bestgeeignete ist, hängt von den persönlichen Anforderungen und den weiteren Bearbeitungsmöglichkeiten ab genauso wie von der angedachten Art der Präsentation.** 

### **AUFZEICHNUNGSFORMATE**

**Die Entscheidung für ein bestimmtes Aufzeichnungsformat zieht jedenfalls Konsequenzen nach sich, die weit über die Bildqualität oder das handling hinausgehen!** 

**Im extremen Fall zwingt der Kauf einer neuen Kamera zur Anschaffung eines leistungsfähigeren Computers, oder ein Film im high definition Format lässt sich am Fernseher gar nicht abspielen.** 

**Die Erstellung von Blu Ray DVDs (einmal abgesehen vom Preis des Mediums, nach wie vor bei ca. 7,-€/Stk) ist wesentlich komplizierter, als dies aus der Werbung erkennbar wäre und erfordert gesonderte hardware und geeignete software. Endlose Diskussionen um Industriestandards dämpfen gelegentlich die Begeisterung für ein System und führen zu Verunsicherung. Die erst vor relativ kurzer Zeit angekündigte HD-DVD gibt es erst gar nicht und könnte eine**  solche, auf "normalen" Medien gebrannte DVD in einem "normalen" player **auch nicht gespielt werden…..** 

**Die Frage sei erlaubt: VGA, HD oder SD?** 

### **VGA Auflösung**

**Diese Bezeichnung steht für eine Auflösung von 640x480 pixels und wird etwa bei guten handys, einfachen Digitalkameras und preiswerten Videokameras eingesetzt.** 

**Bei vielen Digitalkameras (die primär für Fotos vorgesehen sind) mit Videofunktion können in dieser Auflösung Videos aufgenommen werden. Die Qualität ist mäßig, der Videoschnitt relativ aufwändig. Bei manchen Kameras läuft das Video nur in der Kamera ruckfrei.** 

**Bei Videokameras hat VGA aber durchaus Berechtigung, weil die Aufnahmegeräte meist äusserst kompakt sind und die Kameras zur Erfassung von "action" eingesetzt werden. Die Montage ist auch an Stellen möglich, wo andere Systeme nicht mehr eingesetzt werden können, weil sie zu gross und** 

**zu schwer sind. Systeme mit getrennten Komponenten (Minikamera, Kabel, Aufnahmegerät) bedienen sich oft der VGA Auflösung.**

**Die Einbindung in HD Präsentationen erfordert aber gelegentlich zu Gunsten der Qualität die Beibehaltung der Originalgröße des Videos. In so einem Fall**  wäre die Einstellung "Video in Bild" oder "Video in Video" eine brauchbare **Alternative zu einem Vollformatvideo in schlechter Auflösung.** 

# **SD, Standard Definition**

**Die Anzahl der Bildpunkte entspricht jenen des PAL Fernsehens: 720x576 pixel.** 

**Wer also noch einen herkömmlichen Fernseher hat, ist mit der Standardauflösung bestens bedient. Auch sind diese Geräte in der Wiedergabequalität selbst gemachter Videos durchaus gut. Es ist oft**  erstaunlich, wie ein Video mit "nur" PAL Auflösung auf einem ordentlichen TV **Gerät schön aussieht und aktuelle Abspielgeräte beweisen eindrucksvoll, dass**  auch SD Videos (als DVD gebrannt) nicht "alt aussehen".

**Für viele Ansprüche reicht das aus, auch die Nachbearbeitung der Daten ist relativ einfach.** 

**In Kombination mit Bildern im Hintergrund oder unscharfen Hintergrundvideos kann ein schöner Effekt erzielt werden.** 

# **HD, High Definition**

**Für den ambitionierten Filmer gibt es allerdings keine Alternative zu HD, die Technik steht aber, obwohl sie doch seit einigen Jahren angewendet wird, immer noch in einem relativ frühen Stadium.** 

**Die meist verbreitete Technik im consumer Bereich ist HDV.** 

**Es handelt sich dabei um ein MPEG Format, das die Bilder in einer maximalen Auflösung von 1920x1080 pixels speichert.** 

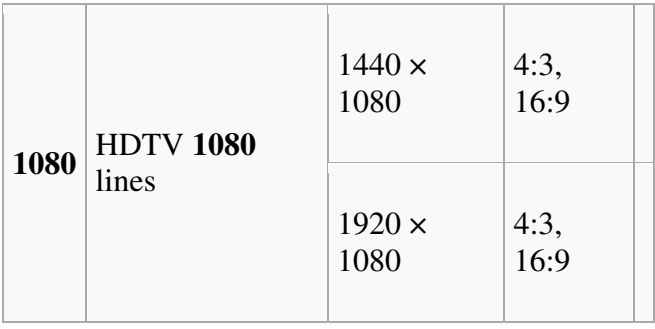

**Die Daten werden in der Regel auf ein DV Band oder eine Festplatte und zunehmend auf Karte gespeichert. Aber auch hier gilt: das MPEG2 Format ist nicht ideal für den Videoschnitt. Derzeit werden die Bilder noch 18fach komprimiert.** 

**Wer sich auf das HD Format eingeschossen hat, muss allerdings sein gesamtes Produktionssystem umstellen. Ein TV Gerät bzw. ein Projektor mit HD ready Logo sind Pflicht, es geht auch nicht ohne einen PC der neuesten Generation.** 

**Ganz neue kompakte Videokameras verwenden ein "HD Format" mit 1280x720 pixels Auflösung, die Ergebnisse sind, für die Baugrösse des Gerätes, durchaus interessant; die Tonqualität reicht allerdings von "bescheiden" bis zu "unbrauchbar".** 

**Die technischen Möglichkeiten sind heute faszinierend und die Zukunft liegt definitiv bei den hoch auflösenden Medien. Welches Format sich durchsetzen wird, ist aber noch nicht ganz abzusehen. Neben dem schon erwähnten Format HDV, das heute einigermassen in den Griff zu bekommen ist, existiert noch das neue Format AVC-HD. Bei letzterem ist festzustellen, dass es momentan nur sehr wenige Möglichkeiten gibt, dieses Format in allen Funktionen zu nützen und "problemlos" Videos zu erstellen.** 

**Dazu kommt, dass (neben der Systementwicklung durch PANASONIC und SONY) der Befürworter und Kamerahersteller SONY dieses Format bei durchaus interessanten Kameras auf die nicht gerade verbreiteten memory sticks aufzeichnet….** 

**Viele neue Festplatten camcorder speichern auch in diesem Format und aus der Anleitung der Geräte geht hervor, dass eine Bearbeitung einfach ……ein Video zu erstellen schnell und unkompliziert möglich wäre….u.s.w.** 

**Diese Ansicht kann ich auch bei gutem Willen derzeit nicht uneingeschränkt teilen.** 

**Die Videos sehen wohl am display des camcorders gut aus, soferne später ein Import in den PC geklappt hat, gelingt es aber gelegentlich nur, das Rohmaterial mit einem Mediaplayer abzuspielen und da ruckt es oft schon.** 

**Es gibt derzeit nur wenige (sagen wir leistbare) Videoschnittprogramme, die mit diesen Daten so ohne weiteres umgehen können – auch dann nicht, wenn mit einem leistungsfähigen Rechner und aktueller Version der software gearbeitet wird! Die Programmierer von WINGS PLATINUM haben die Problematik der Formatvielfalt erkannt und bieten mit der Version 4 ein Novum an**: **eine komplett neu gestaltete Videoprogrammierung transcodiert Videos bereits beim Import unabhängig vom ursprünglich verwendeten Codec, bereitet das Material auf und Videos laufen dann immer in optimaler Qualität. WINGS PLATINUM 4 ist in damit in der Lage, mit nahezu allen Formaten problemlos umgehen zu können.** 

**Im Umgang mit AVC-HD Daten habe ich bisher mit PINNACLE STUDIO 12 und in der aktuellen Version 14 und NERO VISION (enthalten in NERO V.9 und V.10) zufrieden stellende Ergebnisse erreicht.** 

**Der Renderprozess dauert allerdings entsprechend lange.** 

### **Ein Auszug aus wikipedia soll die Komplexität von AVC-HD Schnitt erläutern**

Problematisch ist beim *Advanced Video Codec High Definition* derzeit noch die sich erst entwickelnde Schnittverarbeitung. Selbst bei Rechnern mit 3 Gigahertz Dual Prozessor und 2 Gigabyte Arbeitsspeicher kann es noch zu Renderzeiten kommen. Der Rechenaufwand ist stark abhängig von der Verwendung der Kodieroptionen und davon, wie gut die Rate-Distortion-Optimierung eingestellt ist. AVC-Encoder mit guter Performanz haben etwa die

acht- bis zehnfache Komplexität eines MPEG2 Encoders und die Dekodierung ist etwa dreimal aufwändiger als bei MPEG-2. Die Echtzeitgrenze (30 Frames) für einen Zweikernprozessor liegt mit Benutzung des CABAC Codec bei 10 Mbit/s, mit Vierkernprozessor bei 15 Mbit/s. Ohne CABAC liegen beide Systeme oberhalb von 20 Mbit/s.

Die professionelle Schnittsoftware *FinalCut Pro* von Apple geht im Videoschnitt von AVCHD Material einen anderen Weg. Bereits bei der Übertragung des AVCHD Materials auf einen MacOS X kompatiblen Computer wird das Format in *Apple ProRes 422* oder *Apple Intermediate* umgewandelt. Zwar beansprucht dieser auf dem Speichermedium während der Bearbeitung erheblich mehr Platz, jedoch entfallen dabei weitestgehend Renderzeiten und es ist möglich, auch Material anderer Formate im gleichen Projekt mit zu verwenden. Weiterhin entfallen weitere Beeinträchtigungen durch wiederholtes Rendering während der Bearbeitung. Die finale Schnittversion kann dann anschließend entsprechend der Erfordernisse in ein adäquates Format transkodiert werden. Dies ermöglicht zum Beispiel auch die Erstellung einer Blu-ray Disk, die auf handelsüblichen Playern abgespielt werden kann.

AVCHD wird derzeit überwiegend zum Speichern auf DVD, Festplatte oder Speicherkarte verwendet. Der Schnitt von Filmen war ursprünglich weder in diesem Format, noch im MPEG-2-Format vorgesehen. Erst durch die starke Nachfrage der Nutzer nach einer Lösung mit geringen Bandbreiten bei steigenden Bildauflösungen wurden auch Software-Schnittlösungen angeboten.

Das Format wird von mehreren Herstellern von Videoschnittsoftware unterstützt. Mit der Version 7e wurde in Sony Vegas der Import von AVCHD-Daten implementiert. Andere Möglichkeiten sind unter anderem mit den neueren Versionen von Adobe Premiere, iMovie HD, Nero 7/8/9, Pinnacle Studio, Grass Valley EDIUS, Corel Ulead Videostudio, Magix Video Deluxe oder Final Cut Pro sowie Final Cut Express und MacroSystem gegeben.

**Intertessantes Detail am Rande: mit der aktuellen Version 14 der software von Pinnacle und dem Betriebssystem Win7 64bit dauert das rendern etwa 3x so lange wie mit Win XPSP3…** 

# **ANFORDERUNGEN FÜR PC**

**MAC user mögen es mir bitte nicht übel nehmen wenn ich behaupte, dass die meisten Video Nachbearbeitungsprogramme für PCs gemacht sind. Die Erklärung ist einfach: es gibt von der Population der Geräte viel mehr PCs als MACs und daher auch viel mehr software für PCs.**

**Über Sinn und Unsinn von der Zusammenstellung eines "Super PCs" kann sicher diskutiert werden – es gibt immer Gegner und Befürworter verschiedener Systeme.** 

**Ein heute angeschafftes System ist zugleich auch schon veraltet, weil ein leistungsfähigerer Prozessor schon in den Startlöchern steht.** 

Immer gilt, dass es einen "Wettstreit" zwischen der software und der hardware **gibt:** 

**meist "kann" die software mehr, als die hardware.** 

**Viele hardware Fehler sind keine, sie werden durch die software verursacht.** 

**Die neueste software ist nicht notwendigerweise auch die beste! "Never change a running system" kommt mir da in den Sinn. Heute allgegenwärtig ist, dass zahlende Kunden als software Entwickler gebraucht oder besser "missbraucht" werden. Es ist vielfach so, dass die software von einem Team geschrieben wird, wo jedes Teammitglied wohl ein Genie ist, aber offenbar nicht mit anderen Mitgliedern des Teams spricht: so wird der Kunde ein Tester und kauft ein eigentlich unfertiges Produkt. Beispiele gibt es genug. Auch bin ich mir keineswegs sicher, ob in den Entwicklungsabteilungen von Firmen nicht der Auftrag ausgegeben wird, bei Neuentwicklungen etwas zu machen, was nirgends dazu passt….** 

**Bei der Anschaffung von PCs gibt es oft Komplettsysteme, die für viele Anwendungen schon ganz brauchbar sind.** 

Die Produktauslobung verspricht "multimediatauglich", es fehlen aber oft **genug genauere Angaben über die verwendeten Teile und es wird vielfach die mitgelieferte software ausgelobt, die – genau genommen – niemand braucht. Diese Art der Verbreitung von software wird eher von kleineren, unbekannten Softwareschmieden angewendet, um den Markt zu durchdringen.** 

**Beinahe egal, was auf den Gehäusen steht: wichtig ist, dass die verbauten Komponenten auch funktionieren. Durch die rasche Änderung der software werden Handbücher, deren Erstellung und Aktualisierung sehr aufwändig und teuer ist, in gedruckter Form oft nicht mehr hergestellt. Online Hilfen sind oft mangelhaft: maschinell übersetzt, nicht systematisch aufgebaut, manchmal**  wirklich unbrauchbar. ("Sie müssen nur den Nippel durch die Lasche ziehen") **Es gibt aber auch Ausnahmen, wie die online Hilfe von Wings oder Handbücher von Pinnacle zeigen. Auch Foren im internet können manchmal helfen, die Gefahr dabei ist aber, dass "jeder seinen Senf dazu geben kann" und die Auswahl an Antworten mehr verwirrt als hilft.** 

**Ich empfehle beim Umgang mit Hilfen (so vorhanden), immer zuerst den Index anzuschauen um eventuell einen Begriff zu finden, der das zu lösende Problem umschreibt: es gibt keine Normen für Angaben und jeder Autor bezeichnet Themen anders.** 

**Die Anschaffungskosten dieser Komplettsysteme sind recht nieder, sie kommen mit vorinstallierter software und sie sind nach dem Einschalten betriebsbereit.** 

**Eine nicht ganz unwesentliche Einschränkung kann die grosse Freude an der Erstellung von HD Präsentationen aber trüben:** 

**in vielen Fällen sind die verbauten Komponenten so gestaltet, dass eine nachträgliche Änderung oder Erweiterung der hardware nur schwer oder gar nicht möglich ist, weil es weder den Platz noch die entsprechenden Steckplätze auf den boards gibt. Ich empfehle aus diesem Grund die Anschaffung modularer Systeme, die bei Bedarf angepasst werden können. Das erhöht für die Anschaffung wohl im Moment die Kosten, langfristig betrachtet scheint mir das aber die interessantere Lösung zu sein, als nach relativ kurzer Zeit ein gesamtes System wechseln zu müssen, weil es nach dem update einer**  software "nicht mehr kann".

**Gute Erfahrungen habe ich mit Systemen von shuttle gemacht, die auf den Bedarf von Multimediapräsentationen abgestimmt sind oder werden können.**  **http://eu.shuttle.com/de/Desktopdefault.aspx/tabid-248/ http://www.hi-tech.at/PC-Systeme/PCs-fuer-Videobearbeitung/** 

**maier.de/index.php?page=shop.product\_details&product\_id=405&flypage=flyp age-ask.tpl&pop=0&option=com\_virtuemart&Itemid=48**

**http://www.fuess-av.at/de/startseite/infocenter/pc\_und\_technik.html** 

**Basics für AVC-HD Bearbeitung:**

**Windows XP SP2 (SP3) 32bit, Vista 32bit SP1 und Vista 64bit SP1 Intel Core 2Duo 2,4 GHz oder höher für 1440x1080** 

**Intel Core 2 Quad 2,66 GHz oder höher für 1920x1080**

**2GByte oder mehr RAM, bei Windows Vista ist 2GByte die unterste Grenze DirectX 9 oder höher** 

**Grafikkarte NVIDIA GeForce 8XXX oder höher** 

**DirectX 9 oder höher Soundkarte** 

**Ausreichend grosse Festplatten und zwar 2 Stk nicht unter je 320GB, mit SATA Anschluss (heute geläufiger als IDE).** 

**http://de.wikipedia.org/wiki/ATA/ATAPI**

**Eine für Betriebssystem, eine für Daten – idealerweise sollte die leer sein, weil nach Beendigung und Sicherung eines Projektes alle Daten und Hilfsdateien gelöscht werden können: das geht mit "Datenträger formatieren" schnell. Wenn Sie die Daten manuell löschen müssen, dauert das wesentlich länger und Sie finden selten alle Daten, abgesehen davon fragmentieren Sie das System unnötigerweise.** 

**Bitte denken Sie auch daran, dass ein Video, je nachdem, wie viele Effekte (Titel, Übergänge, Audioeffekte u.s.w.) eingebaut werden, beim rendern grösser wird! Eine Festplatte, die beim Import von einem ungeschnittenen Film (den Rohdaten) von der Grösse gerade noch reicht, ist mit Sicherheit zu klein, wenn der Film fertig geschnitten ist und gerendert werden soll. Die Konsequenz wäre dann, dass nach vielen Arbeitsstunden ein Film wohl fertig ist, aber nicht aus**  dem Rechner "heraus" kann.

**Interne Festplatten haben sich für den Videoschnitt besser bewährt als externe Platten (Geschwindigkeit). Falls externe Platten unvermeidbar sind, sollte die Schnittstelle eine eSATA Verbindung sein.** 

**http://de.wikipedia.org/wiki/Serial\_ATA#External\_Serial\_ATA\_.28eSATA.29**

**Betriebssysteme:** 

**WinXPSP3 mit aktuellen updates läuft in den allermeisten Fällen gut bis sehr gut.** 

**Win7 64bit verwende ich seit einiger Zeit selbst, bin damit nicht** 

**uneingeschränkt zufrieden: längst nicht alle Programme laufen damit klaglos, einige gar nicht. Manche sind sogar vergleichsweise deutlich langsamer als mit WinXP…** 

**Was ich damit sagen will: Win7 ist sozusagen in einer frühen Phase des Produktlebenszyklus und sicher noch nicht ausgereift…(vergleiche:** 

**letzte Golf V Modelle vs. erste Generation Golf VI, wobei das für alle Automarken gelten wird, firmware updates bei neuen Kameras u.s.w.)** 

**Die Verwendung von laptops für den Multimediaeinsatz kann ich nur bedingt empfehlen.** 

#### **Anm.:**

**Ich will grundsätzlich niemanden davon abhalten, einen laptop zu verwenden. Kurz eingehen auf die Problematik mit laptops und Multimedia will ich dennoch: bei der Erstellung von Multimediapräsentationen, speziell wenn Videos im Spiel sind, wird die hardware aller Rechner meist bis an die Leistungsgrenze beansprucht. Das ist bei stationären Geräten manchmal schon schwierig, bei laptops kommt erschwerend dazu: wegen der geforderten Baugrösse oder besser bei der Kleinheit der Geräte muss viel Technik auf einem möglichst kleinen Platz verbaut werden. Wichtige Elemente wie z.B. die Grafikkarte werden direkt auf dem motherboard verbaut. Rechenprozesse laufen immer mit der Erzeugung beträchtlicher Wärme ab. Die in laptops verbauten (natürlich kleinen) Lüfter laufen daher, speziell wenn sie temperaturgesteuert sind, immer mit höchster Drehzahl, wofür sie eigentlich gar nicht gebaut sind. Durch die kleinen Lüftungsöffnungen der Gehäuse wird damit aber auch ständig Staub aus der Luft angesaugt und im**  Gerät "abgelegt"- was wieder die Kühlleistung reduziert. Im ungünstigen Fall **ist der Lüfter bereits nach relativ kurzer Zeit defekt. Nur ansatzweise weise ich darauf hin, dass auch leistungsfähige Grafikkarten eher die Ausnahme sind. Es ist aber durchaus möglich, einen laptop zusammenzustellen, der die best geeigneten Komponenten enthält (ca. 2.000,-€).** 

**Vergleicht man nun die Kosten eines sehr gut ausgestatteten PCs (ca. 2.500,-) mit jenen eines – wohl tollen – laptops, wird klar, dass der laptop immer viel teurer ist.** 

**Für den Einsatz bei Multimediapräsentationen hat sich eine Tastatur und Maus mit Kabel bewährt, da diese Methode nach wie vor garantiert, dass Tastendruck oder Mausklick auch ankommen…** 

**Nichts ist unangenehmer, als bei einer Präsentation, bei der die ersten Gäste bereits in den Saal kommen, beginnen zu müssen, die Übertragung der Daten von Tastatur oder Maus an den PC erst einrichten zu müssen…** 

**Natürlich ist auch die Übertragung von Audiodaten frei von allen Kabeln und Steckern über Funk verlockend, sehr bequem und möglich – aber auch mit höherem Risiko verbunden.** 

### **VIDEOSCHNITT UND ANDERE SOFTWARE**

**gibt es natürlich so viel, wie es Farben von Jeans gibt.** 

**Oft wird sie mit der Kamera dazugepackt, in vielen Rechnern ist bereits in der Softwareausstattung eine dabei, es ist unmöglich, alle zu kennen oder gar zu beherrschen.** 

**Stellvertretend und ohne Gewichtung zähle ich einige auf:** 

- **Windows Movie Maker www.microsoft.com Nero Vision www.nero.com Pinnacle www.pinnaclesys.de Ulead www.ulead.com Magix www.magix.com Adobe Premiere/Premiere Elements www.adobe.com Roxio www.roxio.de DaViDeo www.gdata.de ArcSoft www.arcsoft.com CyberLink www.cyberlink.com Vegas www.sonycreativesoftware.com Mainconcept www.mainconcept.de Canopus Edius www.canopus.com Final cut www.apple.com Imovie www.apple.com**
	-

**Animierte Reiserouten lassen sich gut gestalten und als Video ausgeben mit Vasco da Gama www.motionstudios.de**

**Landkarten erstellen gelingt mit MapCreator www.primap.com**

**Tolle Schriften für den Privatgebrauch meist kostenlos finden Sie bei www.dafont.com**

**Foren zum Thema Videoschnitt** 

 **www.videoforum.de www.digitalschnitt.de www.slashcam.de**

**Wie schreibe ich ein Drehbuch?** 

**http://de.wikibooks.org/wiki/Wie\_schreibe\_ich\_ein\_Drehbuch**

# **DATENSICHERUNG**

**Datensicherung? Datensicherung!!!** 

**Das ist auch eines jener Themen, bei welchem sich die Gemüter erhitzen könnten.** 

Dass Daten gesichert werden "müssen", ist klar – aber wie? Selbst wenn die **Daten halten, stellt sich die Frage, ob es später noch Geräte geben wird, mit denen sie auch lesbar sind.** 

**Zuerst wird die Frage gestellt werden müssen, wie wichtig die Daten sind und wie lange sie halten müssen, erst wenn das geklärt ist, wird die Frage nach dem "wie" zu stellen sein. Ungeachtet der Tatsache, ob später editiert werden muss, neige ich dazu, eine Sicherung auf mehreren Medien vorzunehmen: wichtige Daten sollten an unterschiedlichen Orten aufbewahrt werden – dabei meine ich aber nicht, in verschiedenen Laden des Schreibtisches. Darunter ist vielmehr eine lokal getrennte Aufbewahrung zu verstehen – z.B. Büro und Wohnung o.ä.** 

**Geläufige Systeme wären z.B.** 

**Festplatten einzeln, intern, extern oder als RAID System http://de.wikipedia.org/wiki/RAID Festplatten werden mit der Zeit defekt – wir wissen nur nicht wann.** 

**DVDs und Blu Ray DVDs in allen Ausprägungen** 

**http://de.wikipedia.org/wiki/Blu-ray\_Disc**

**Ein gewisses Risiko stellt die viel höhere mechanische Verletzbarkeit dieser Medien dar (im Vergleich zur CD).** 

**Es gibt auf dem Markt auch Rohlinge, die (!!!) nach bereits nur 2- 4 Jahren nicht mehr lesbar sind! In diesem Fall kann man wohl nicht von Datensicherheit sprechen.** 

**KODAK bietet einen Typ einer goldbeschichteten DVD-R Pro Gold 100 mit 100 Jahren Datensicherheit an. Sie kostet unbedeutend mehr als "normale" DVDs, ist aber deutlich länger haltbar, empfehlenstwert.** 

**CDs in allen Ausprägungen** 

**sind ein gängiges Medium, mechanisch recht stabil.** 

**KODAK hat hier eine Version einer goldbeschichteten CD –R 80 Pro Gold 200 mit 200 Jahren Datensicherheit im Programm. Sie kostet auch nur ein wenig**  mehr als "normale" CDs, empfehlenswert.

**(sollte es dennoch nicht klappen: Reklamationen nehme ich danach an!)** 

**DV Bänder** 

**sind günstig und (obwohl magnetisch empfindlich) durchaus haltbar. (meine ersten min DV Bänder stammen aus 1998 und sind nach wie vor verlustfrei lesbar).**